## **Easy FAST Sub-Netting** -

just remember to draw this table **before** you start the exam…..

Start by listing the 'magic numbers / guzupbys' (how many addresses in each subnet) and their corresponding network masks on the side of your laminated note pad

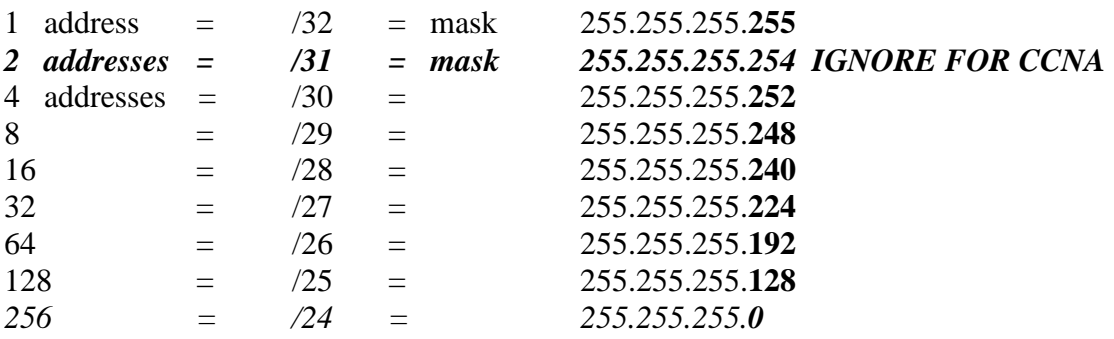

Then, during the exam, at a glace you can see address space increments and how they correspond to the network mask in decimal and slash notation. **REMEMBER to take one address off for the network & one off for the broadcast to see 'usable address count' in all networks >31 bits** 

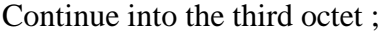

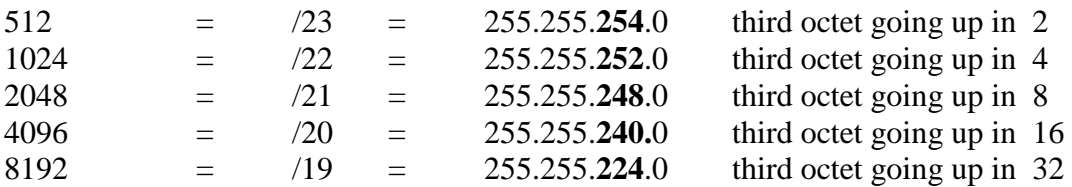

## **ALSO MAY SAVE TIME if you list the network increments ;**

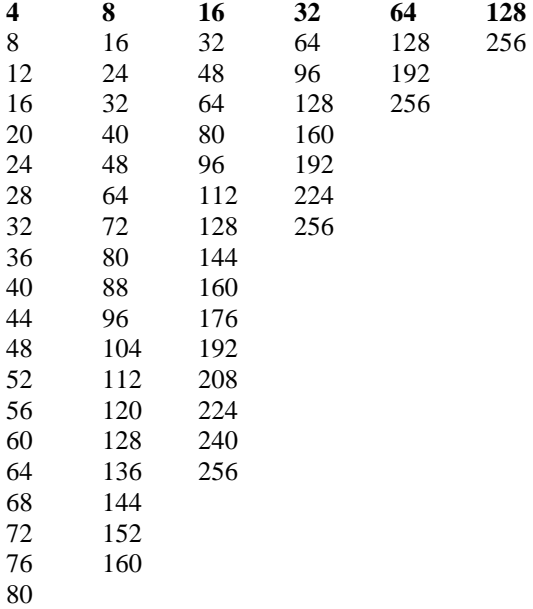

It may seem mad - but it does work in the un-real world of the exam. It enables you to speed up your address calculations during those precious exam minutes. There are many questions on network sizing and addressing – every second saved helps in the exam.